Міністерство освіти і науки України Львівський національний університет імені Івана Франка Факультет електроніки та комп'ютерних технологій

> Затверджено на засіданні Вченої ради факультету електроніки та комп'ютерних технологій

Протокол № 39/23 від 30,  $Q_1$ 2023 р.

Голова Вченої ради, декан Факультету електроніки та комп'ютерних технологій

\_\_\_\_\_\_\_\_\_\_\_\_\_ Юрій ФУРГАЛА

## **МЕТОДИЧНІ ВКАЗІВКИ до оформлення курсових та бакалаврських кваліфікаційних робіт** для студентів спеціальності 121 – Інженерія програмного забезпечення, які навчаються за освітньою програмою «Високопродуктивний комп'ютинг»

Львів 2023

## **ВСТУП**

Данні методичні рекомендації є витримкою з стандартів університету:

- 1. [Стандарт університету 73.1-02070987.03:2009 \(Звіти у сфері](file:///E:/Ivan/UNIVER/20234/Acred/121_HPC/Silabus/20240119/2020/Стандарт%20університету%2073.1-02070987.03:2009%20(Звіти%20у%20сфері%20науки%20і%20техніки))  [науки і техніки\)](file:///E:/Ivan/UNIVER/20234/Acred/121_HPC/Silabus/20240119/2020/Стандарт%20університету%2073.1-02070987.03:2009%20(Звіти%20у%20сфері%20науки%20і%20техніки)) [Режим доступу: https://research.lnu.edu.ua/wp-<u>content/uploads/2021/10/STU\_73-03.doc]</u><br>2. Стандарт инверситету
- 2. [Стандарт університету 73.1-02070987.02:2009](https://research.lnu.edu.ua/old/Geninf/STU_73-02.doc)  [\(Бібліографічний опис у списку використаних джерел\)](https://research.lnu.edu.ua/old/Geninf/STU_73-02.doc) [Режим доступу: https://research.lnu.edu.ua/wpcontent/uploads/2021/10/STU\_73-02.docl

І покликані в взаємодії з методичними вказівками до виконання курсових і бакалаврських кваліфікаційних робіт з освітньої програми «Високопродуктивний комп'ютинг» спеціальності 121 – Інженерія програмного забезпечення, надати вказівки щодо оформлення таких робіт.

## **ОСНОВНІ ПРАВИЛА ОФОРМЛЕННЯ**

Загальними вимогами до тексту пояснювальної записки є логічна послідовність викладення матеріалів, чіткість і конкретність викладення теоретичних і практичних результатів роботи, мети роботи та постановки задач, методів дослідження, прийнятих рішень, доведення висновків і обґрунтування рекомендацій. У тексті пояснювальної записки слід дотримуватись єдиної термінології. Вона не має бути перевантажена малоінформативним матеріалом, описом загальновідомих положень і методів тощо. За потреби наводять назву чи основну ідея такого методу та посилання на джерела інформації, де міститься його детальний опис.

Магістерську роботу оформляють згідно з вимогами нормативних документів МОН України і державних стандартів України. Мова пояснювальної записки магістерської кваліфікаційної роботи – українська або іноземна (остання – за бажанням студента та за своєчасним погодженням із кафедрою, що має бути відображено в наказі про затвердження тем магістерських дипломних робіт).

Магістерська робота має бути зверстана відповідно до стандартів виконання документів та надрукована. Пояснювальну записку оформлюють на аркушах (на одному боці білого паперу) формату А4 (210×297 мм) через 1,5 міжрядкових інтервали (приблизно 30 рядків на сторінці) із використанні шрифту *Тіmes New Rоman 14 рt* за умови рівномірного заповнення сторінки (з висотою знаків не менше 1,8 мм). Розміри полів: верхнє, нижнє і ліве – 20–25 мм, праве – 10 мм. Абзацний відступ – 1.25 см.

Слід дотримуватися рівномірної щільності, контрастності та чіткості тексту та зображень упродовж усієї пояснювальної записки. Всі лінії, літери, цифри і знаки мають бути однакової яскравості по всьому тексту. Окремі слова, формули, знаки, які вписують у надрукований текст, мають бути чорного кольору; щільність вписаного тексту має максимально наближатися до щільності основного зображення. Власні імена наводять мовою оригіналу (при першому згадуванні – обов'язково).

Першою сторінкою пояснювальної записки є *титульний аркуш*, який виконують державною мовою (див. Додаток А), другий аркуш – це *завдання* роботи (друкують з обох боків аркуша і не нумерують – див. Додаток Б).

Основні структурні елементи пояснювальної записки такі: «АНОТАЦІЯ», «ЗМІСТ», «ПЕРЕЛІК УМОВНИХ ПОЗНАЧЕНЬ, СИМВОЛІВ, СКОРОЧЕНЬ І ТЕРМІНІВ», «ВСТУП», «РОЗДІЛ 1», «РОЗДІЛ 2», ..., «ВИСНОВКИ», «СПИСОК ВИКОРИСТАНИХ ДЖЕРЕЛ», «ДОДАТОК А», ... . Усі ці структурні елементи починають з нового аркуша.

Розділи можна поділяти на підрозділи, пункти та підпункти, наприклад, «Розділ 1 Огляд літератури», підрозділи «1.1 Класичні методи», «1.2 Новітні методи»», пункт «1.2.2 Метод Петренка», підпункт «1.2.2.4 Застосування методу Петренка». Кожен пункт і підпункт повинні містити закінчений блок інформації. Розділи і підрозділи обов'язково повинні мати заголовки. Пункти і підпункти можуть мати заголовки або ні. Наявність лише одного розділу, підрозділу, пункту або підпункту не допускається.

Заголовки структурних елементів і розділів слід розміщувати посередині рядка і друкувати великими літерами без крапки в кінці, не підкреслюючи. Заголовки підрозділів, пунктів і підпунктів починають з абзацного відступу та друкують малими літерами, крім першої великої, не підкреслюючи та без крапки в кінці. Якщо заголовок складається з двох і більше речень, то їх розділяють крапкою. Перенесення слів у заголовку розділу не допускається.

Відстань між заголовком та наступним або попереднім текстом повинна бути не менше одного вільного рядка. Не допускається розміщення назви розділу, підрозділу, а також пункту або підпункту в нижній частині сторінки, якщо після неї розміщено менше двох рядків тексту.

Розділи, підрозділи, пункти і підпункти нумерують арабськими цифрами. Розділи роботи повинні мати порядкову нумерацію в межах викладення суті роботи і позначатися арабськими цифрами без крапки, наприклад, 1, 2, 3 і т. д.

Підрозділи повинні мати порядкову нумерацію в межах кожного розділу. Номер підрозділу складається з номера розділу і порядкового номера підрозділу, відокремлених крапкою (після номера підрозділу крапку не ставлять), наприклад 1.1, 1.2 і т. д.

Пункти повинні мати порядкову нумерацію в межах кожного розділу або підрозділу. Номер пункту складається з номера розділу, номера підрозділу (якщо він є) і порядкового номера пункту, відокремлених крапкою: 1.1, 1.2, або 1.1.1 , 1.1.2 тощо. Номер підпункту складається з номера розділу, порядкового номера підрозділу, порядкового номера пункту і порядкового номера підпункту, відокремлених крапкою: наприклад, 1.1.1.1, 1.1.1.2, 1.1.1.3 тощо.

Сторінки роботи нумерують арабськими цифрами, дотримуючись наскрізної нумерації впродовж усього тексту. Номер сторінки проставляють у її правому верхньому куті без крапки вкінці. Титульний аркуш і сторінки, на яких є «АНОТАЦІЯ» та «ЗМІСТ», теж враховують у нумерації, але номери цих сторінок *не ставлять*.

Перелік умовних позначень, символів, скорочень і термінів повинен розташовуватись стовпцем. Ліворуч в абетковому порядку наводять умовні позначення, символи, скорочення і терміни, праворуч – їхнє детальне пояснення.

Ілюстрації (креслення, рисунки, графіки, схеми, діаграми, фотознімки) необхідно розміщувати безпосередньо після тексту, в якому вони згадуються *вперше*, або *на наступній сторінці*. На всі ілюстрації повинні бути посилання (згадка) в тексті роботи (наприклад, «На Рис. 2.1 показано схему...»). Якщо ілюстрації створено не автором, при їхньому поданні в роботі необхідно дотримуватися вимог чинного законодавства про авторські права. Всі ілюстрації, які виносять на захист, треба наводити в основній частині магістерської роботи або в додатках.

Креслення, рисунки, графіки, схеми, діаграми мають відповідати вимогам стандартів «Єдиний комплекс стандартів на автоматизовані системи», «Єдина система конструкторської документації» та «Єдина система програмної документації».

Кожен рисунок (ілюстрація) повинен мати підпис, який розміщують безпосередньо під ним. За потреби під рисунком розміщують додаткові пояснювальні дані (підрисунковий текст).

Рисунки слід нумерувати арабськими цифрами порядковою нумерацією в межах розділу, за винятком рисунків, наведених у додатках. Номер рисунка складається з номера розділу і порядкового номера рисунка, які відокремлюють крапкою, наприклад, рисунок 3.2 – це другий рисунок третього розділу. Рисунок позначають словом «Рисунок », яке разом з назвою рисунка розміщують після пояснювальних даних, наприклад «Рисунок 3.1 – Схема інформаційної взаємодії структурних модулів системи». Якщо рисунок не вміщується на одній сторінці, то можна переносити його на наступні сторінки, вміщуючи назву рисунку на першій сторінці, а пояснювальні дані – на кожній сторінці з відповідним позначенням: «Рисунок, аркуш \_\_».

Цифровий матеріал, як правило, оформлюють у вигляді таблиць. Таблицю слід розміщувати безпосередньо після тексту, де її згадується вперше, – або на наступній сторінці. На всі таблиці повинні бути посилання в тексті. Номер таблиці та її назву поміщають над самою таблицею, а не під нею.

Номер таблиці складається з номера розділу і порядкового номера таблиці, відокремлених крапкою. Нумерують таблиці арабськими цифрами в межах розділу. Таблиця може мати назву, яку повинна бути стислою і відображати зміст таблиці. Наприклад, «Таблиця 3.2 – Характеристики мережі».

Якщо стовпці або рядки таблиці виходять за межі формату сторінки, таблицю поділяють на частини, розміщуючи одну частину під одною, або поруч, або перенісши частину таблиці на наступну сторінку, повторюючи в кожній частині таблиці нумерацію її стовпців чи рядків, нумеруючи їх арабськими цифрами у першій частині таблиці. Слово «Таблиця » вказують один раз зліва над першою частиною таблиці, а над іншими частинами пишуть: «Продовження таблиці \_\_» із зазначенням номера таблиці.

Заголовки стовпців таблиці починають з великої літери, а підзаголовки – з малої, якщо вони складають одне речення із заголовком. Підзаголовки, що мають самостійне значення, пишуть з великої літери. Вкінці заголовків і підзаголовків таблиць крапки не ставлять. Заголовки і підзаголовки стовпців вказують в однині.

Формули та рівняння у тексті наводять безпосередньо після тексту, де їх згадують, посередині рядка. Вище і нижче кожної формули або рівняння повинно бути залишено не менше одного вільного рядка. Номер формули або рівняння складається з номера розділу і порядкового номера, розділених крапкою, наприклад, формула (1.3) – це третя формула першого розділу. Номер проставляють у дужках на рівні формули в крайньому правому положенні на рядку. Розмір основного шрифту формули повинен дорівнювати розмірові шрифту тексту (тобто, 14 pt), а розміри індексів тощо – пропорційно меншими.

Пояснення значень символів і числових коефіцієнтів, що входять до формули та рівняння, слід наводити безпосередньо під формулою у тій послідовності, в якій вони наведені у формулі чи рівнянні. Перший рядок пояснення починають словом «де» з абзацного відступу без двокрапки. Наприклад:

$$
p(x) = (1/\overline{x}) \exp(-x/\overline{x}), \qquad (2.1)
$$

де *p* – імовірність випадкової величини; *x –* значення випадкової величини; *<sup>x</sup>* – її середнє значення.

Переносити формули чи рівняння на наступний рядок допускається тільки на знаках виконуваних операцій, повторюючи знак операції на початку наступного рядка. При перенесенні формул або рівнянь на знакові операції множення, застосовують знак «×». Формули, що йдуть одна за одною та не розділені текстом, відокремлюють комою.

Посилання в тексті на джерела літератури слід указувати порядковим номером за переліком посилань у квадратних дужках, наприклад «... у працях [1–4] було вперше ...». При цьому оформлення посилання має відповідати його бібліографічному списку за переліком посилань із зазначенням номера. Список використаних джерел формують за відповідним ДСТУ (див. Додаток Г).

При посиланнях на розділи, підрозділи, пункти, підпункти, ілюстрації, таблиці, формули, рівняння, додатки зазначають їхні номери. У посиланні слід писати: «... у розділі 3 ...», «... див. підрозділ 2.1 ...», «... згідно з пунктом 3.3.4 ...», «... відповідно до підпункту 2.3.4.1... », «... на рис. 1.3 ...» або «... на рисунку 1.3 ...», «... у таблиці 3.2 ...» або «... (див. табл. 3.2) ...», «... за формулою (3.1) ...», «... у рівняннях  $(2.1)$ – $(2.5)$  ...», «... у Додатку Б ...».

Додатки розміщують у порядку появи посилань на них у тексті. Кожен додаток починають з нової сторінки. Додаток повинен мати заголовок, надрукований вгорі малими літерами з першої великої літери, симетрично відносно тексту сторінки. Посередині рядка над заголовком малими літерами з першої великої літери повинно бути надруковано слово «Додаток » і велика літера, що позначає додаток. Додатки слід позначати послідовно великими літерами абетки (А, Б, В, …). Наприклад, «Додаток А».

Один додаток позначають як «Додаток А». Далі, симетрично тексту, друкується заголовок додатка. Додатки мають спільну з іншою частиною роботи *наскрізну* нумерацію сторінок.

За потреби текст додатку можна поділити на розділи, підрозділи і пункти У такому разі перед кожним номером ставлять означення додатку (літеру) і крапку, наприклад, А.2 – другий розділ додатку А; Г.3.1 – підрозділ 3.1 додатку Г; Д.4.1.2 – пункт 4.1.2 додатку Д; Ж.1.3.3.4 – підпункт 1.3.3.4 додатку Ж.

Ілюстрації, таблиці, формули та рівняння, які є в тексті додатку, слід нумерувати в межах кожного додатку, наприклад, рисунок Г.3 – третій рисунок додатку Г; таблиця А.2 – друга таблиця додатку А; формула (А.1) – перша формула додатку А. Якщо в додатку одна ілюстрація, одна таблиця, одна формула, одне рівняння, їх нумерують, наприклад, рисунок А.1, таблиця А.1, формула (В.1).

У посиланнях у тексті додатку на ілюстрації, таблиці, формули, рівняння рекомендується писати: «... на рисунку А.2 ...,»; «... у таблиці Б.3 ...», або «... у табл. Б.3 ...»; «... за формулою (В.1) ...», «... у рівнянні Г.2 ...».

Усі графічні матеріали (схеми, креслення) пояснювальної записки, виконані за комп'ютерною технологією, мають бути представлені на аркушах формату А4.

## **Додаток А. Приклад оформлення списку використаних джерел**

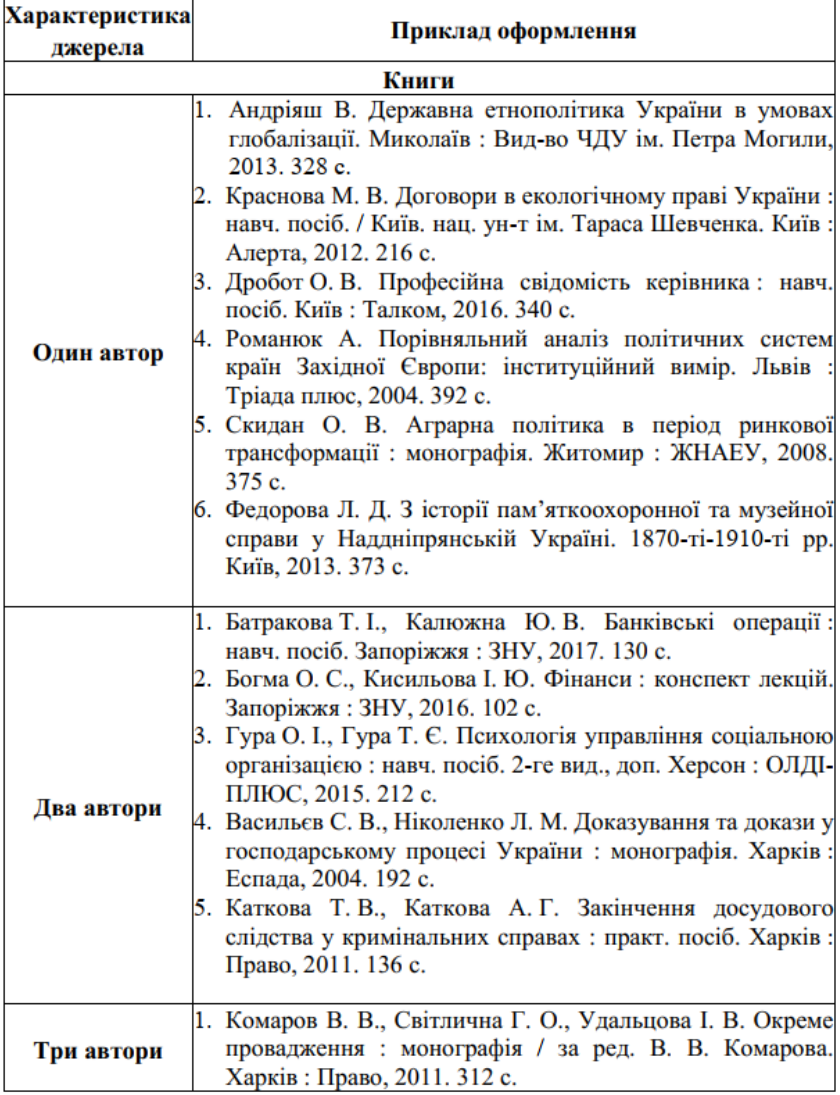

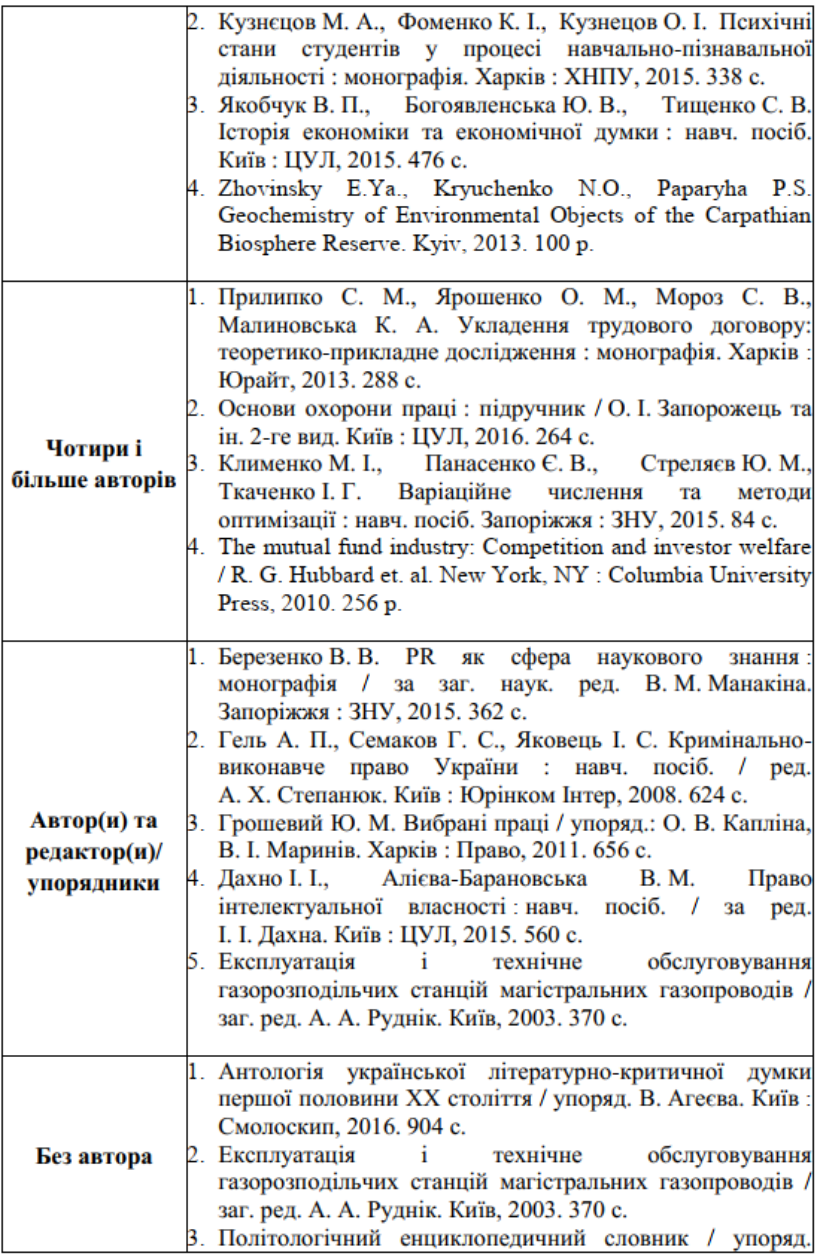

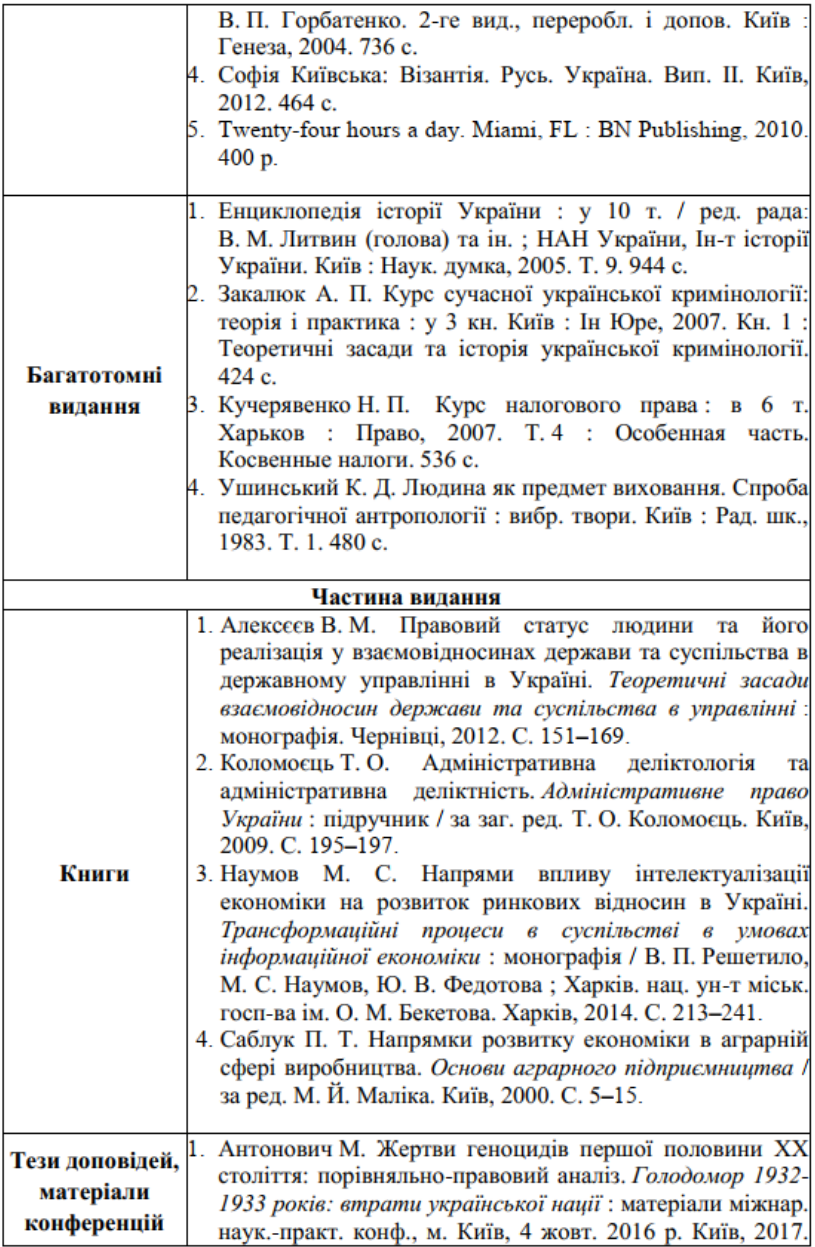

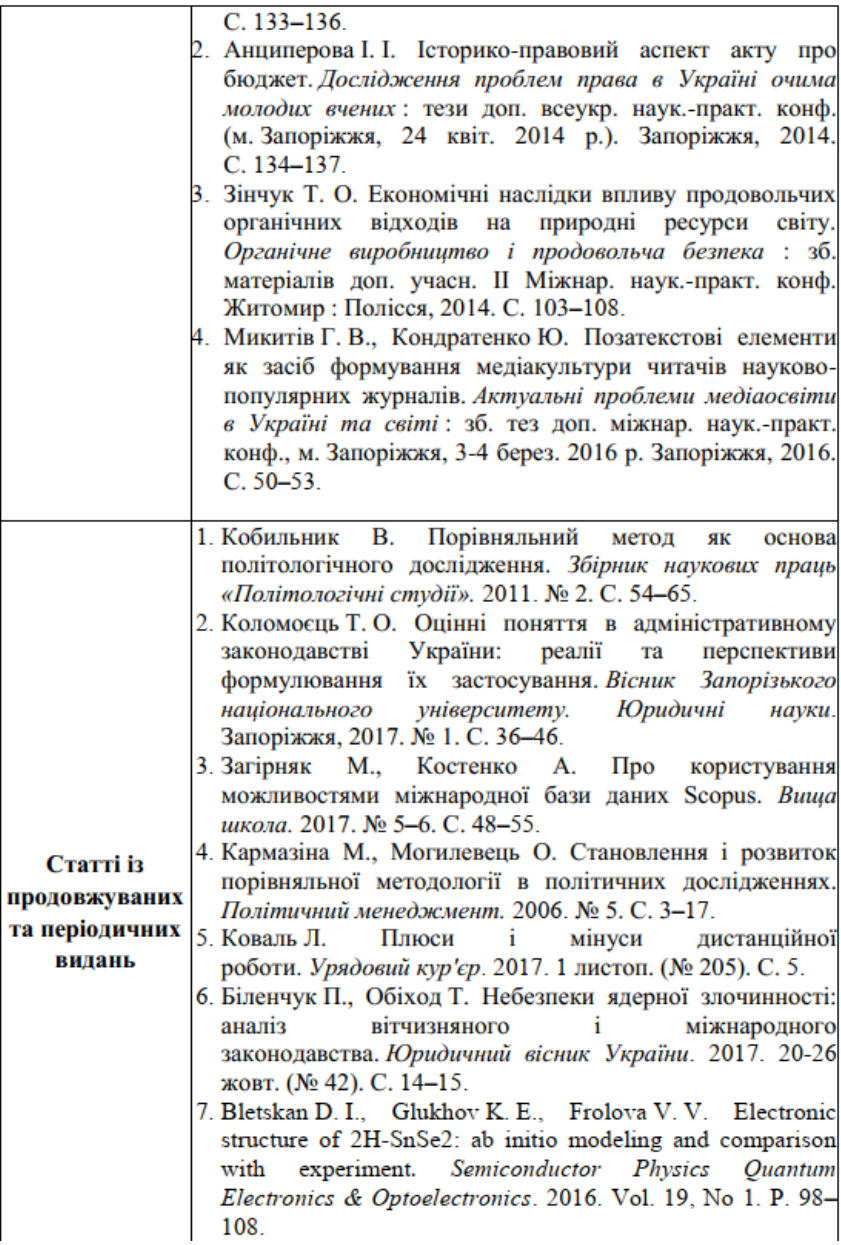

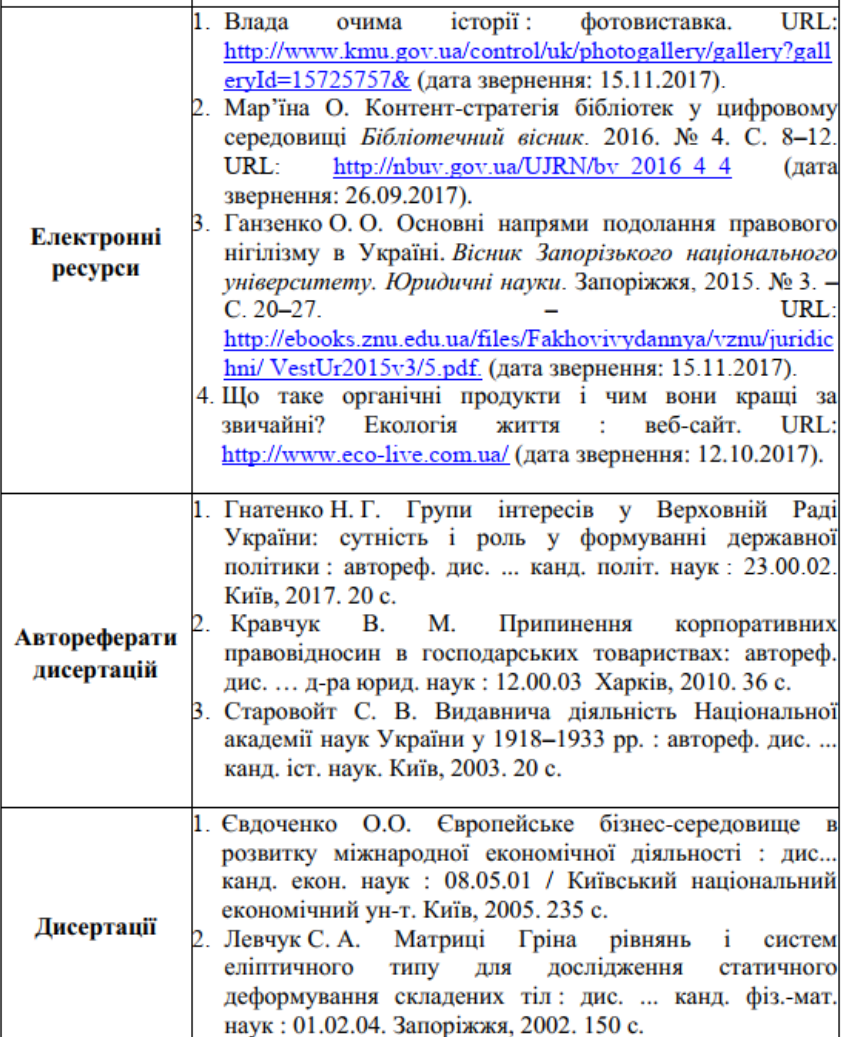